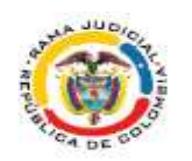

## *TRIBUNAL ADMINISTRATIVO DEL META*

Villavicencio, veinticuatro (24) de junio de dos mil veintiuno (2021)

**RADICACIÓN: 50001 23 33 000 2017 00057 00 M. DE CONTROL: NULIDAD Y RESTABLECIMIENTO DEL DERECHO DEMANDANTE: MARTHA INÉS CÁRDENAS FAJARDO DEMANDADO: COLPENSIONES**

Comoquiera que mediante auto del 03 de junio de 2021 1 , se dispuso tener como prueba los documentos allegados al proceso, sin que se realizara pronunciamiento alguno por las partes sobre ese aspecto, se dispone correr traslado por el término común de diez (10) días para que las mismas presenten sus Alegatos de Conclusión de conformidad con lo dispuesto en el literal c) del numeral 1° del artículo 182A del CPACA adicionado por el artículo 42 de la Ley 2080 de 2021, en concordancia con lo previsto en el inciso final del artículo 181 del CPACA.

Dentro del mismo término el Ministerio Público podrá emitir su concepto.

Cumplido lo anterior, ingrese inmediatamente el expediente al despacho para que continúe su curso

# **NOTIFÍQUESE,**

## **Firmado Por:**

#### **CLAUDIA PATRICIA ALONSO PEREZ MAGISTRADO MAGISTRADO - TRIBUNAL 005 ADMINISTRATIVO MIXTO DE LA CIUDAD DE VILLAVICENCIO-META**

Este documento fue generado con firma electrónica y cuenta con plena validez jurídica, conforme a lo dispuesto en la Ley 527/99 y el decreto reglamentario 2364/12

Código de verificación: **967aabda9e6fba14f4039572c06f917c0c973629ec0c1fa50f557a2a45542321** Documento generado en 24/06/2021 06:51:34 AM

## **Valide éste documento electrónico en la siguiente URL: https://procesojudicial.ramajudicial.gov.co/FirmaElectronica**

<u>.</u>

<sup>1</sup> Ver documento 06AUTOCORRETRASLADO.PDF, registrada en la fecha y hora 3/06/2021 3:42:25 P. M., consultable en el aplicativo Tyba,